## Modelos
Lineales
Jerárquicos usando
STATA

Delfino
Vargas El
Colegio
de
México María
Merino Instituto Tecnológico Autónomo de México

## Introducción

- Es frecuente encontrar en la práctica una estructura natural
de
anidamiento
de
los
datos
- Por
ejemplo,
los
alumnos
están
anidados
en
una
escuela. Las enfermeras están anidadas en hospitales. Los individuos están anidados en regiones geográficas. Personas en el tiempo.
- Los modelos de regresión tradicionales no se pueden utilizar ya que violan el supuesto de independencia.
- Es
decir,
dos
alumnos
que
estén
en
la
misma
escuela comparten
el
mismo
efecto
y
son
dependientes.

Los datos
que
presentan
una
estructura
de
anidamiento deben
ser
tratados
de
manera
especial.
- Los modelos lineales jerárquicos (modelos multiniveles, o modelos
lineales
mixtos)
resuelven
esta
dificultad.

## Introducción

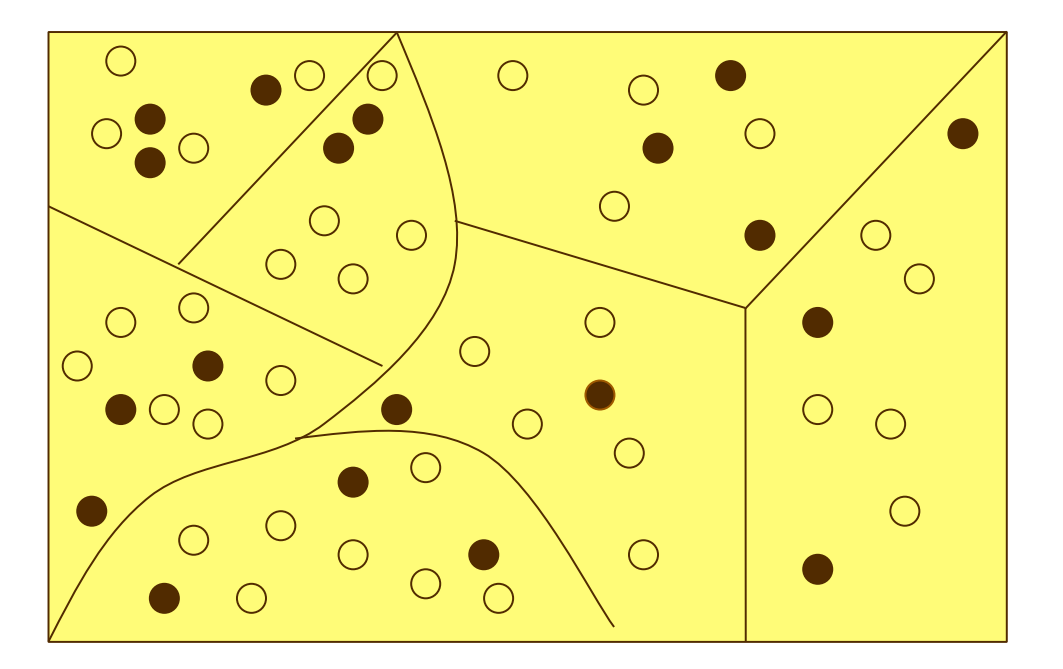

Ejemplo de anidamiento de unidades de nivel 1 (micro) en agregados de nivel 2 (macro).

#### Modelos
con
2‐niveles

• *Nivel
1* 

Unidades
Nivel
Micro Unidades
de Enfermería Estudiantes Ciudadanos Mediciones

• *Nivel
2* 

Unidades
Nivel
Macro

Hospital

Escuelas

Países

Persona/Tiempo

# Objetivo

- Presentar
el
modelo
lineal
jerárquico
que representa
adecuadamente
la
estructura
de anidamiento
natural
de
las
observaciones.
- En particular, se utiliza el modelo lineal jerárquico (o multiniveles) para representar adecuadamente
el
problema
de
ranking.
- Recalcar
la
importancia
de
modelar adecuadamente
los
datos
usando
los
modelos multiniveles.

# **Modelo
de
Lineal
Jerárquico

con Efectos
Aleatorios**

| Nivel-1 | $y_{ij} = \beta_{0j} + \beta_{1j}x_i + \varepsilon_{ij}$ | Variables<br>individuales |
|---------|----------------------------------------------------------|---------------------------|
|---------|----------------------------------------------------------|---------------------------|

| Nivel-2                                           | $\beta_{0j} = \alpha_0 + \gamma_0 w_i + \xi_{0j}$ | Variables |
|---------------------------------------------------|---------------------------------------------------|-----------|
| $\beta_{1j} = \alpha_1 + \gamma_1 w_i + \xi_{1j}$ | averageado                                        |           |

En
este
modelo
mixto
el
intercepto
y
las
pendientes
son
las
variables
aleatorias

#### **Modelo Multinivel**

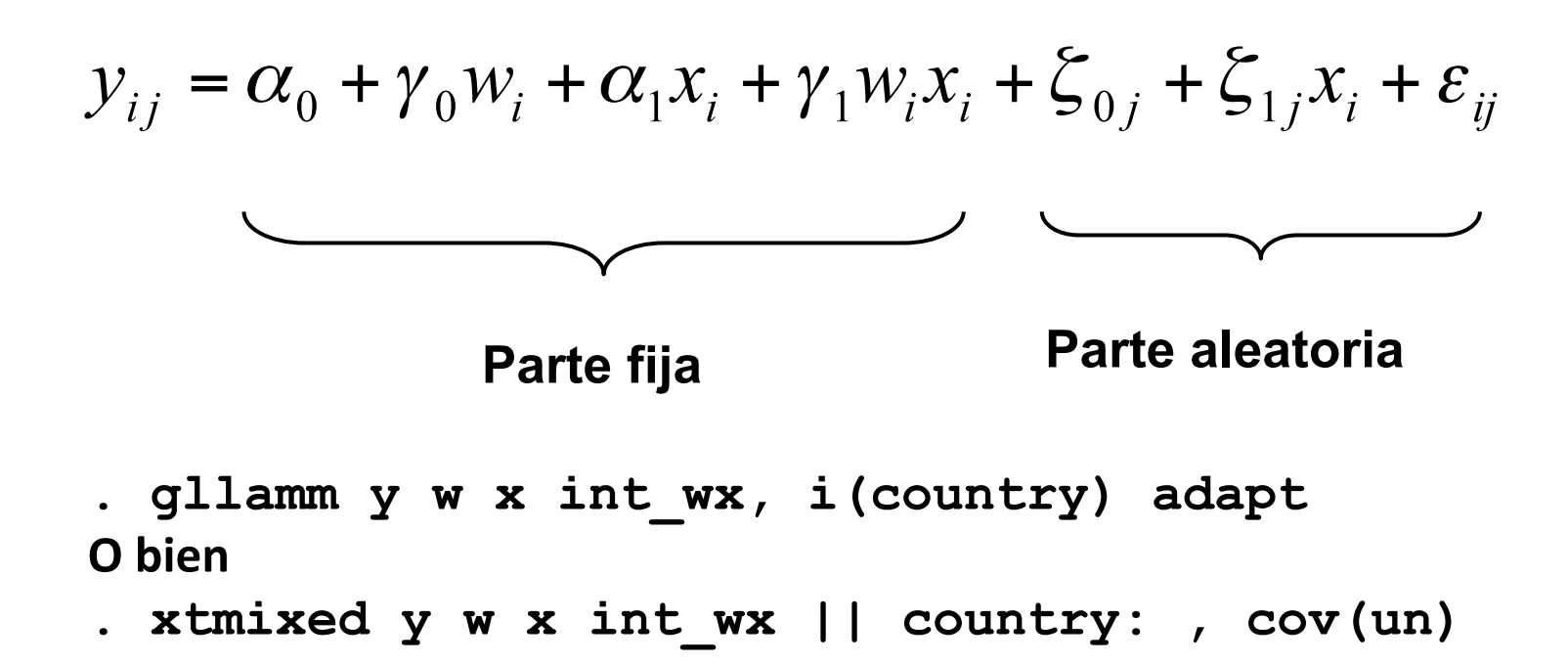

 $\overline{7}$ 

#### Representación Grafica

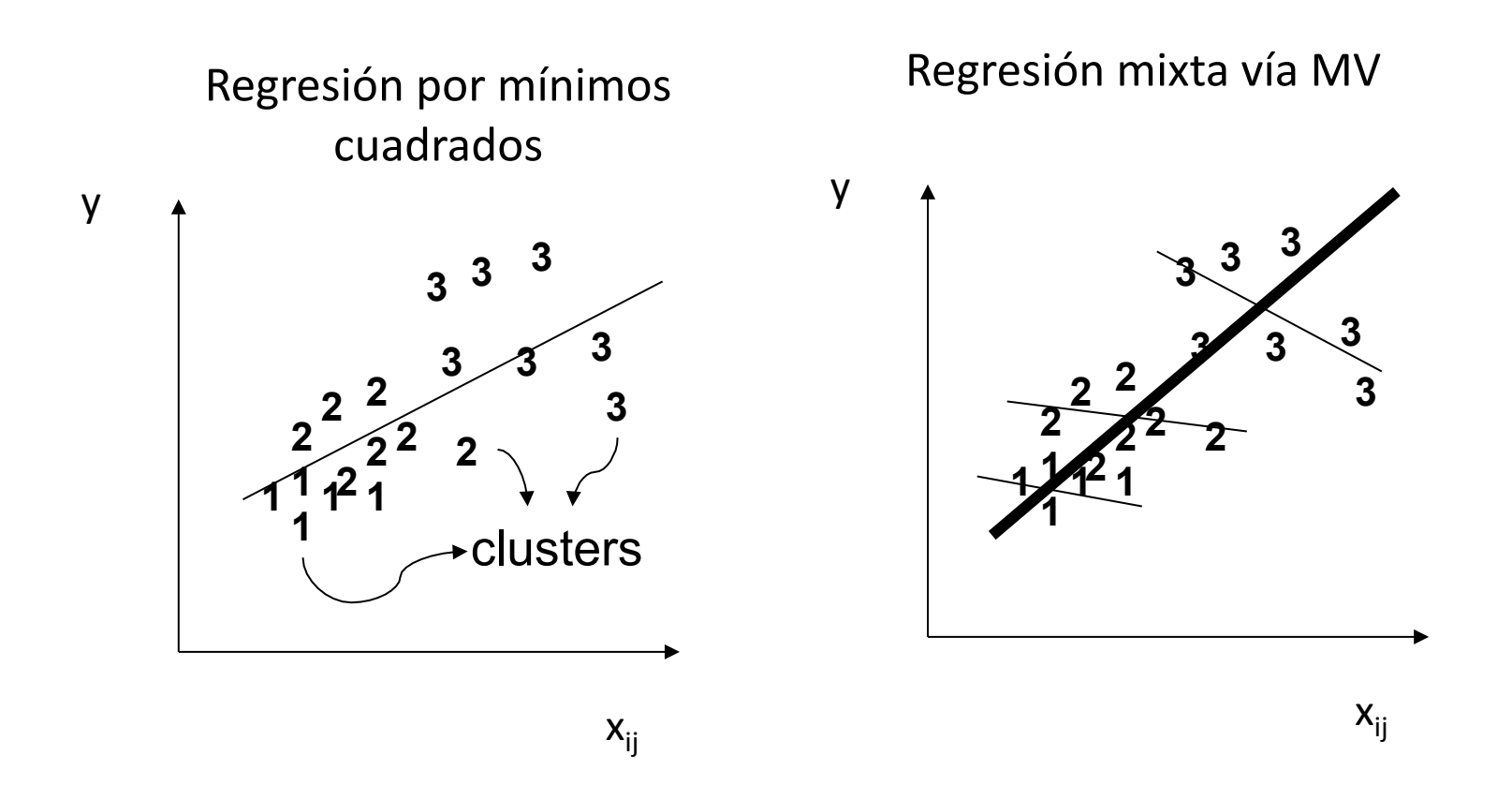

# Modelo
Lineal
Jerárquico
para Ranking

**Nivel‐1**

$$
Globalización_{ij} = \beta_{0j} + \beta_{1j} VarsInd_i + \varepsilon_{ij}
$$
 **V. Ind.**

**Nivel‐2**

$$
\beta_{0j} = \alpha_{00} + \alpha_{01} P I B_i + \alpha_{02} EXPORT + u_{0j}
$$
\n
$$
\beta_{1j} = \alpha_{10} + \alpha_{11} P I B_i + \alpha_{12} EXPORT + u_{1j}
$$
\n**v.** agr.

Globalización
=
Percepción
de
la
globalización VARSIND=Variables
individuales PIB=Producto
Interno
Bruto DESRG=Exportaciones

### Modelo
Jerárquico
Completo

Nivel
1:
Vars.
Individuales:
género,
edad,
coputadora,
ingreso,
educación NIvel
2:
Vars.
País:
Globalización
Económica
y
Cultural

$$
Nivel-1
$$
\n
$$
Y_{ij} = \beta_{0j} + \beta_{1j}X_{1i} + \beta_{2j}X_{2i} + \beta_{3j}X_{3i} + \beta_{4j}X_{4i} + \beta_{5j}X_{5i} + \varepsilon_{ij}
$$
\n
$$
Nivel-2
$$
\n
$$
\beta_{0j} = \alpha_{00} + \alpha_{01}Z_{1i} + \alpha_{02}Z_{2i} + u_{0j}
$$
\n
$$
\beta_{1j} = \alpha_{10} + \cdots + \alpha_{12}Z_{2i} + u_{1j}
$$
\n
$$
\beta_{2j} = \alpha_{20} + \alpha_{21}Z_{1i} + u_{2j}
$$
\n
$$
\beta_{3j} = \alpha_{30} + \alpha_{32}Z_{2i} + u_{3j}
$$
\n
$$
\beta_{4j} = \alpha_{40} + \alpha_{41}Z_{1i} + u_{4j}
$$
\n
$$
\beta_{5j} = \alpha_{50} + \alpha_{51}Z_{1i} + u_{5j}
$$

### Datos

Datos provenientes de la Encuesta "Pew Global Attitudes Project", Washington
D.C,
incluye
38,000
personas
de
44
países
levantada
en
2002

- Variable
de
respuesta
	- Combinación
	de
	7
	variables
	relacionadas
	con
	globalización
	(e.g.
	lo
	que piensa
	de
	que
	su
	país
	haga
	negocios
	con
	otros
	países,
	fácil comunicación,
	acceso
	a
	películas,
	música,
	TV
	de
	otros
	países,
	estar más
	conectados,
	si
	la
	globalización
	es
	algo
	bueno).
- Nivel -1 (individual)
	- Genero,
	edad,
	ve
	canales
	internacionales,
	computadora
	en
	casa, ingreso,
	educación
	.
- Nivel -2 (país)
	- Poder
	de
	compra,
	Producto
	Interno
	Bruto
	Nominal,
	Crecimiento
	del PIB
	real,
	Educación
	Terciaria,
	Crecimiento,
	Usuarios
	de
	Internet

# Ordenamiento
de
Países
Usando Modelos
Lineales
Jerárquicos

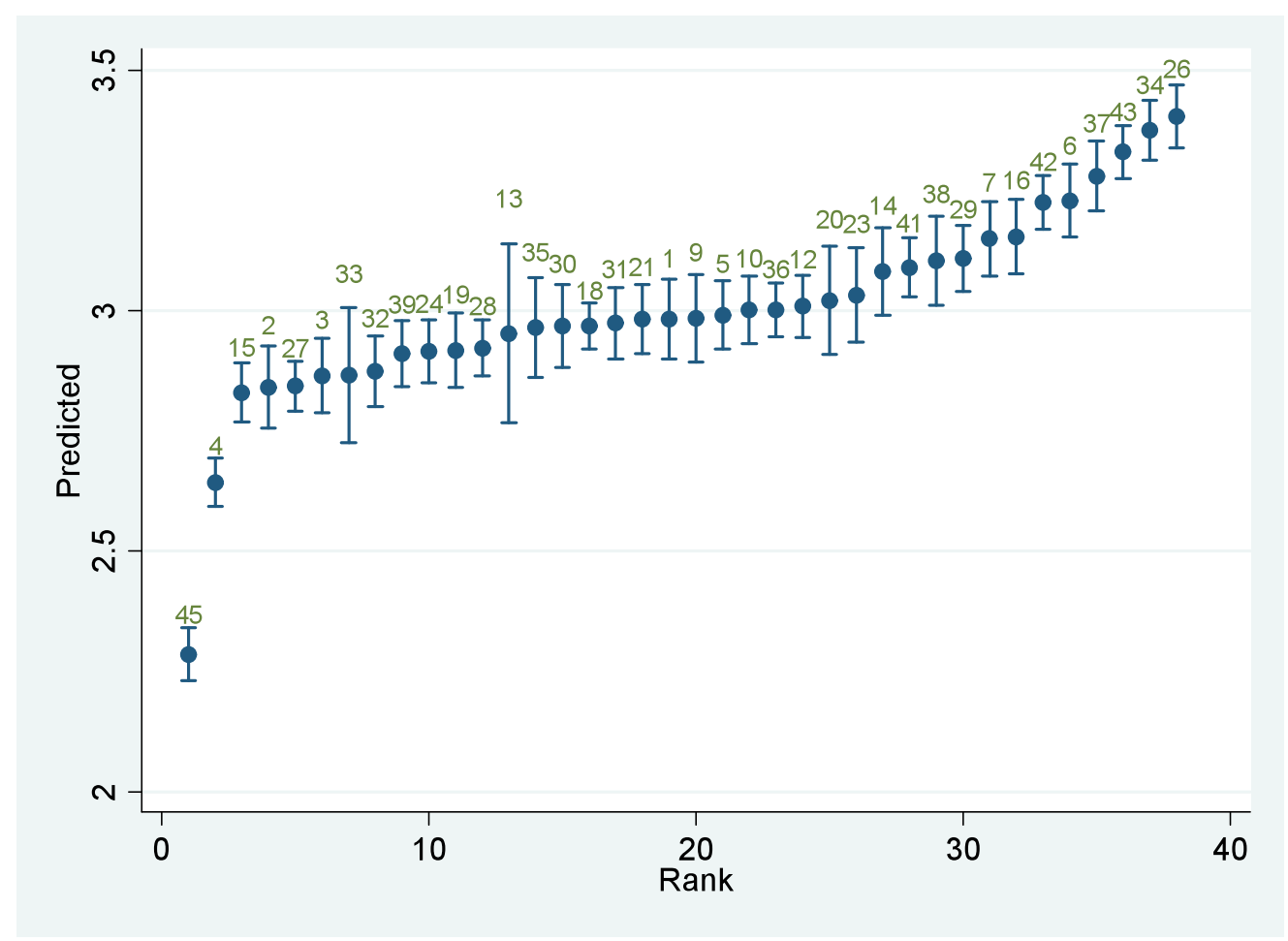

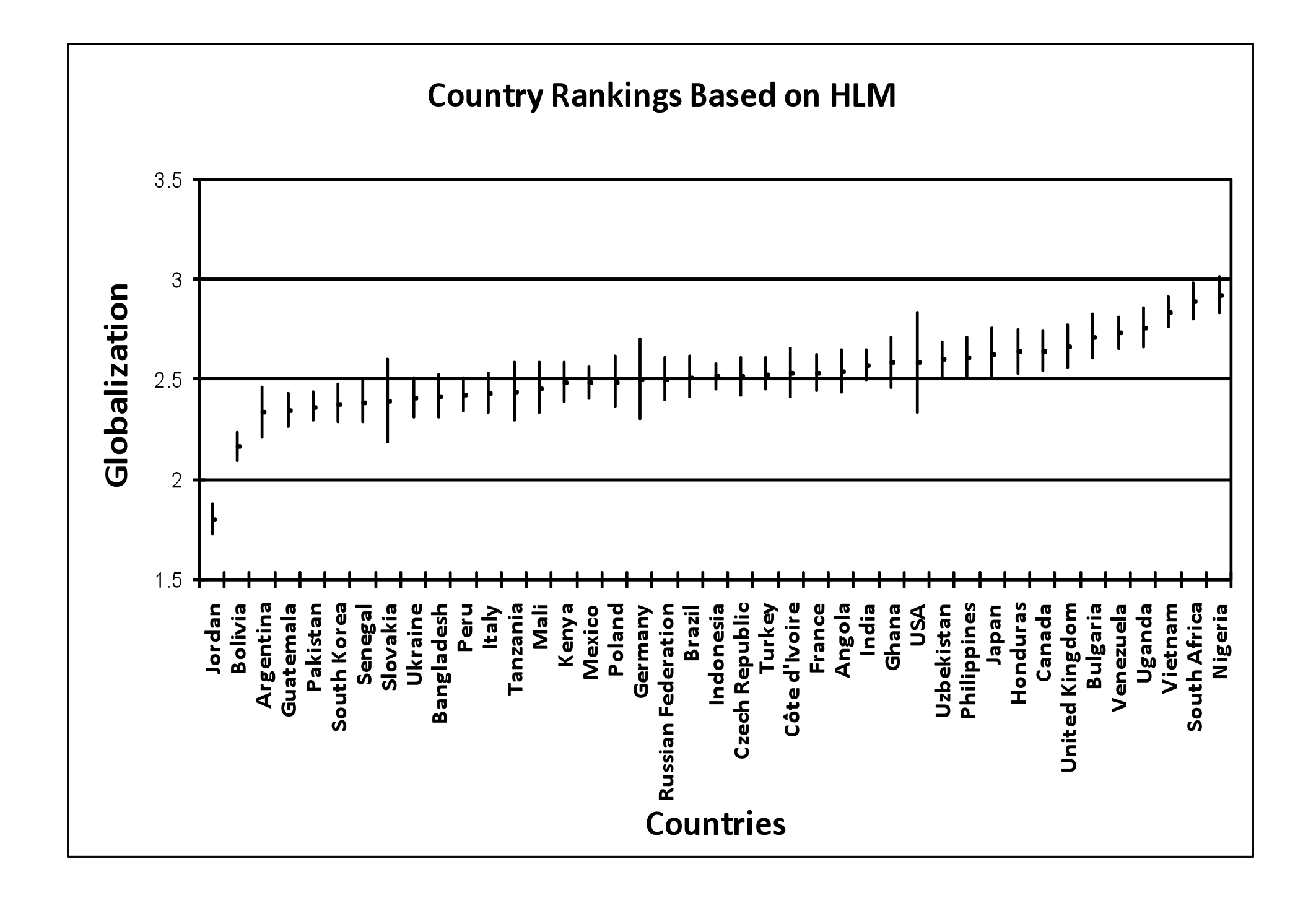

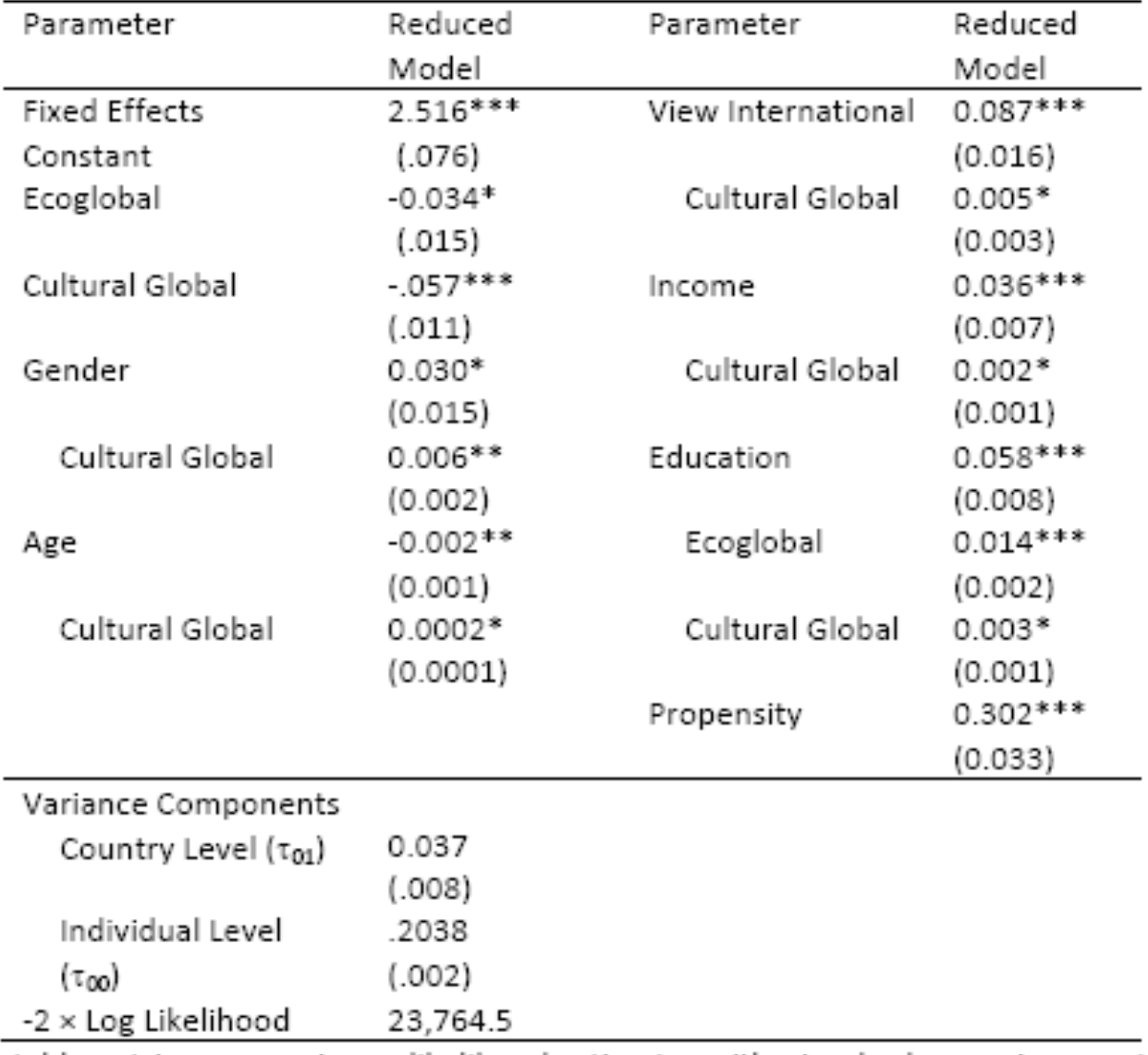

Table 1. Hierarchical linear models ML estimates for globalization data

Note: table entries are maximum likelihood estimates with standard errors in parenthesis \*  $p < 0.5$ ; \*\*  $p < 0.01$ ; \*\*\*  $p < 0.001$ 

## Conclusiones

- Uno de las aplicaciones de los modelos lineales mixtos es en la obtención de rankings
- Los ordenamientos usualmente se presentan sin
ajustar
y
producen
resultados inconsistentes.
- La justificación de usar modelos jerárquicos radica
en
la
estructura
de
anidamiento.